"2010 Año del Bicentenario de la Revolución de Mayo"

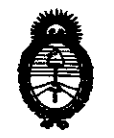

*:Ministerio de Salud*   $S$ ecretaría de Políticas, Regulación e Institutos

 $A.M.M.A.T.$  DISPOSICIÓN N<sup>.</sup> 8 1 1 0

BUENOS AIRES. 20 DIC 2010

VISTO el Expediente Nº 1-47-14615/10-5 del Registro de esta Administración Nacional de Medicamentos, Alimentos y Tecnología Médica (ANMAT), y

CONSIDERANDO:

Que por las presentes actuaciones GE SISTEMAS MEDICOS DE ARGENTINA S.A. solicita se autorice la inscripción en el Registro Productores y Productos de Tecnología Médica (RPPTM) de esta Administración Nacional, de un nuevo producto médico.

Que las actividades de elaboración y comercialización de productos médicos se encuentran contempladas por la Ley 16463, el Decreto 9763/64, y MERCOSUR/GMC/RES. NO 40/00, incorporada al ordenamiento jurídico nacional por Disposición ANMAT Nº 2318/02 (TO 2004), y normas complementarias.

Que consta la evaluación técnica producida por el Departamento de Registro.

Que consta la evaluación técnica producida por la Dirección de Tecnología Médica, en la que informa que el producto estudiado reúne los requisitos técnicos que contempla la norma legal vigente, y que los establecimientos declarados demuestran aptitud para la elaboración y el control de calidad del producto cuya inscripción en el Registro se solicita.

Que los datos identificatorios característicos a ser transcriptos en los proyectos de la Disposición Autorizante y del Certificado correspondiente, han sido convalidados por las áreas técnicas precedentemente citadas.

Que se ha dado cumplimiento a los requisitos legales y formales que contempla la normativa vigente en la materia.

Que corresponde autorizar la inscripción en el RPPTM del producto médico objeto de la solicitud.

Que se actúa en virtud de las facultades conferidas por los Artículos 8º, inciso II) y 10º, inciso i) del Decreto 1490/92 y por el Decreto 425/10.

 $\mathbf{r}$ 

22010 Año del Bicentenario de la Revolución de Mayo"

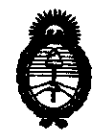

Ministerio de Salud Secretaría de Políticas, Regulación e Institutos  $A.M.M.A.T.$ 

DISPOSICIÓN Nº 8 1 1 0

Por ello:

## EL INTERVENTOR DE LA ADMINISTRACIÓN NACIONAL DE MEDICAMENTOS, ALIMENTOS Y TECNOLOGÍA MÉDICA DISPONE:

ARTICULO 1º- Autorízase la inscripción en el Registro Nacional de Productores y Productos de Tecnología Médica (RPPTM) de la Administración Nacional de Medicamentos, Alimentos y Tecnología Médica del producto médico de Marca: General Electric, nombre descriptivo SISTEMA DE RESONANCIA MAGNETICA y nombre técnico Sistemas de Exploración, por Imagen de Resonancia Magnética, de acuerdo a lo solicitado, por GE SISTEMAS MEDICOS DE ARGENTINA S.A., con los Datos Identificatorios Característicos que figuran como Anexo I de la presente Disposición y que forma parte integrante de la misma.

ARTICULO 2º - Autorízanse los textos de los proyectos de rótulo/s y de instrucciones de uso que obran a fojas 97 y 98 a 121 respectivamente, figurando como Anexo II de la presente Disposición y que forma parte integrante de la misma.

ARTICULO 3º - Extiéndase, sobre la base de lo dispuesto en los Artículos precedentes, el Certificado de Inscripción en el RPPTM, figurando como Anexo III de la presente Disposición y que forma parte integrante de la misma

ARTICULO 4º - En los rótulos e instrucciones de uso autorizados deberá figurar la leyenda: Autorizado por la ANMAT, PM-1407-130, con exclusión de toda otra leyenda no contemplada en la normativa vigente.

ARTICULO 5º- La vigencia del Certificado mencionado en el Artículo 3º será por cinco (5) años, a partir de la fecha impresa en el mismo.

ARTICULO 6º - Regístrese. Inscríbase en el Registro Nacional de Productores y Productos de Tecnología Médica al nuevo producto. Por Mesa de Entradas notifíquese al interesado, haciéndole entrega de copia autenticada de la presente Disposición, conjuntamente con sus Anexos I, II y III. Gírese al Departamento de

"2010 Año del Bicentenario de la Revolución de Mayo"

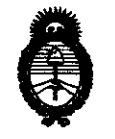

DISPOSICIÓN Nº 8 1 1 0

Ministerio de Salud Secretaría de Políticas, Regulación e Institutos  $A.M.M.A.T.$ 

Registro a los fines de confeccionar el legajo correspondiente. Cumplido, archívese.

Expediente Nº 1-47-14615/10-5 DISPOSICIÓN Nº 0 10

Dr. OTTO A. ORSINGHER SUB-INTERVENTOR А.N.M.A.T.

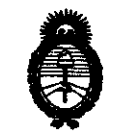

Ministerio de Salud Secretaría de Políticas, Regulación e Institutos  $A. N. M. A. T.$ 

#### **ANEXO I**

**DATOS** IDENTIFICATORIOS CARACTERÍSTICOS del PRODUCTO MÉDICO inscripto en el RPPTM mediante DISPOSICIÓN ANMAT Nº ... 8....1....1....0.......

Nombre descriptivo: SISTEMA DE RESONANCIA MAGNETICA

Código de identificación y nombre técnico UMDNS: 16-260 - Sistemas de Exploración, por Imagen de Resonancia Magnética

Marca: GENERAL ELECTRIC

Clase de Riesgo: Clase II

Indicación/es autorizada/s: Sistema de Resonancia Magnética para imágenes de diagnóstico, axiales, coronales, sagitales y oblicuas e imágenes dinámicas de las estructuras y/o funciones del cuerpo entero.

Modelo/s: SIGNA HDxt 1.5T y SIGNA HDxt 3.0T.

Condición de expendio: Venta exclusiva a profesionales e instituciones sanitarias. Nombre del fabricante: GE Medical Systems, LLC

Lugar/es de elaboración: 3200 N. Grandview Blvd., Waukesha, WI 53188, Estados Unidos.

Nombre del fabricante: GE MAGNETS

Lugar/es de elaboración: 3001 WEST RADIO DR., FLORENCE, SC 29501, USA Expediente Nº 1-47-14615/10-5

DISPOSICIÓN Nº

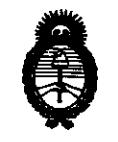

Ministerio de Salud Secretaría de Políticas, Regulación e Institutos  $A.M.M.A.T.$ 

### ANEXO II

TEXTO DEL/LOS RÓTULO/S e INSTRUCCIONES DE USO AUTORIZADO/S del PRODUCTO MÉDICO inscripto en el RPPTM mediante DISPOSICIÓN ANMAT Nº  $-8110$ 

 $M/log$ ORSINGHER **NTOR** 

# 8 1 1 O

 $\sqrt{MA}$ 

## **ANEXO 111 B**

## **PROYECTO DE ROTULO**

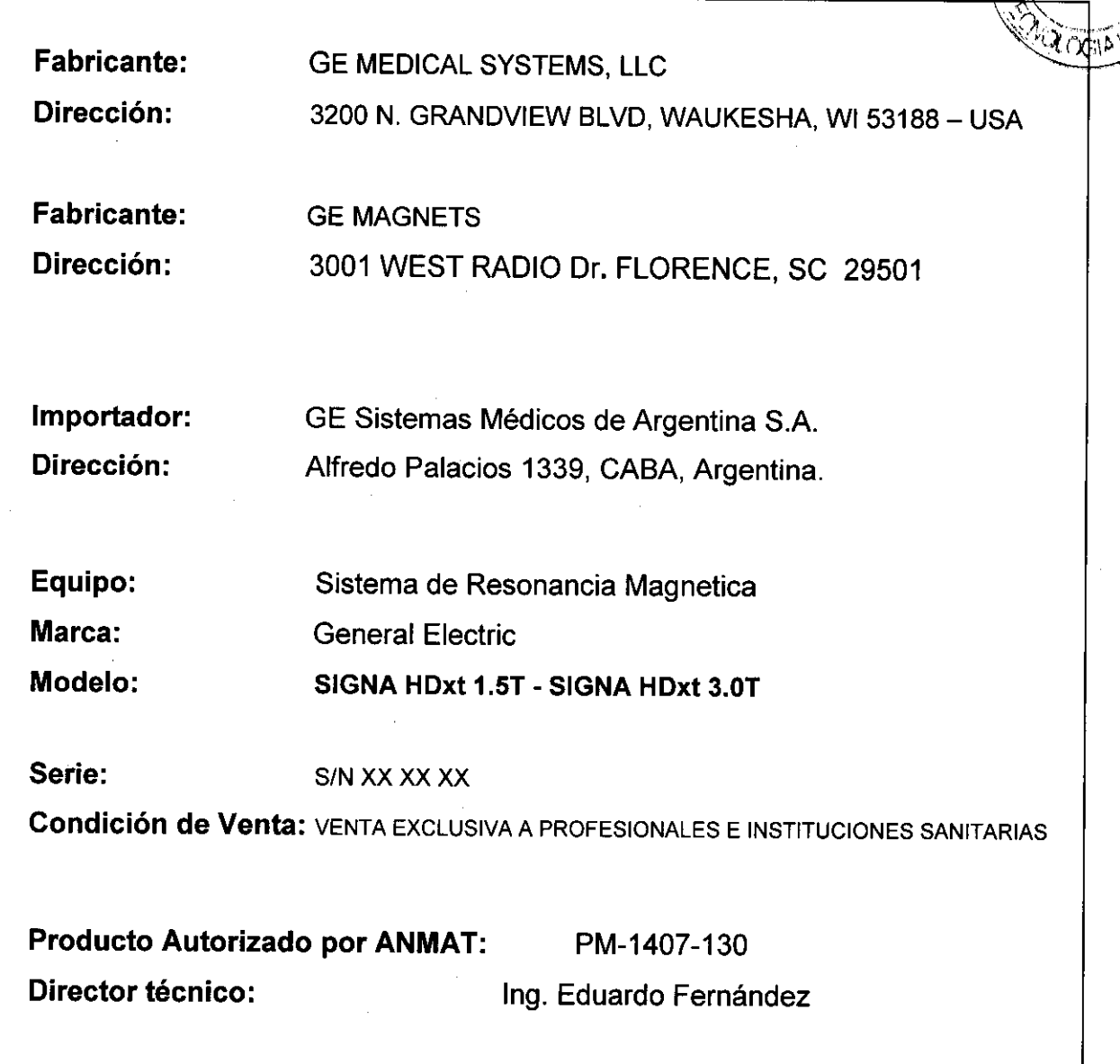

Marcelo Garofalo Apoderado

**\*g.** Eduardo Domingo Fernández DIMECTOR T*échico* 

# 8 1 1 O

## **ANEXO III B**

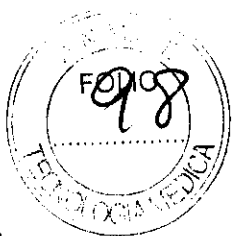

## **INSTRUCCIONES DE USO**

## SISTEMA DE EXPLORACION DE IMAGEN DE RESONANCIA MAGNETICA Signa® HDxt de 1,5T y Signa® HDxt de 3,OT

El modelo de las instrucciones de uso debe contener las siguientes informaciones cuando corresponda:

3.1. Las indicaciones contempladas en el item 2 de éste reglamento (Rótulo), salvo las que figuran en los item 2.4 y 2.5;

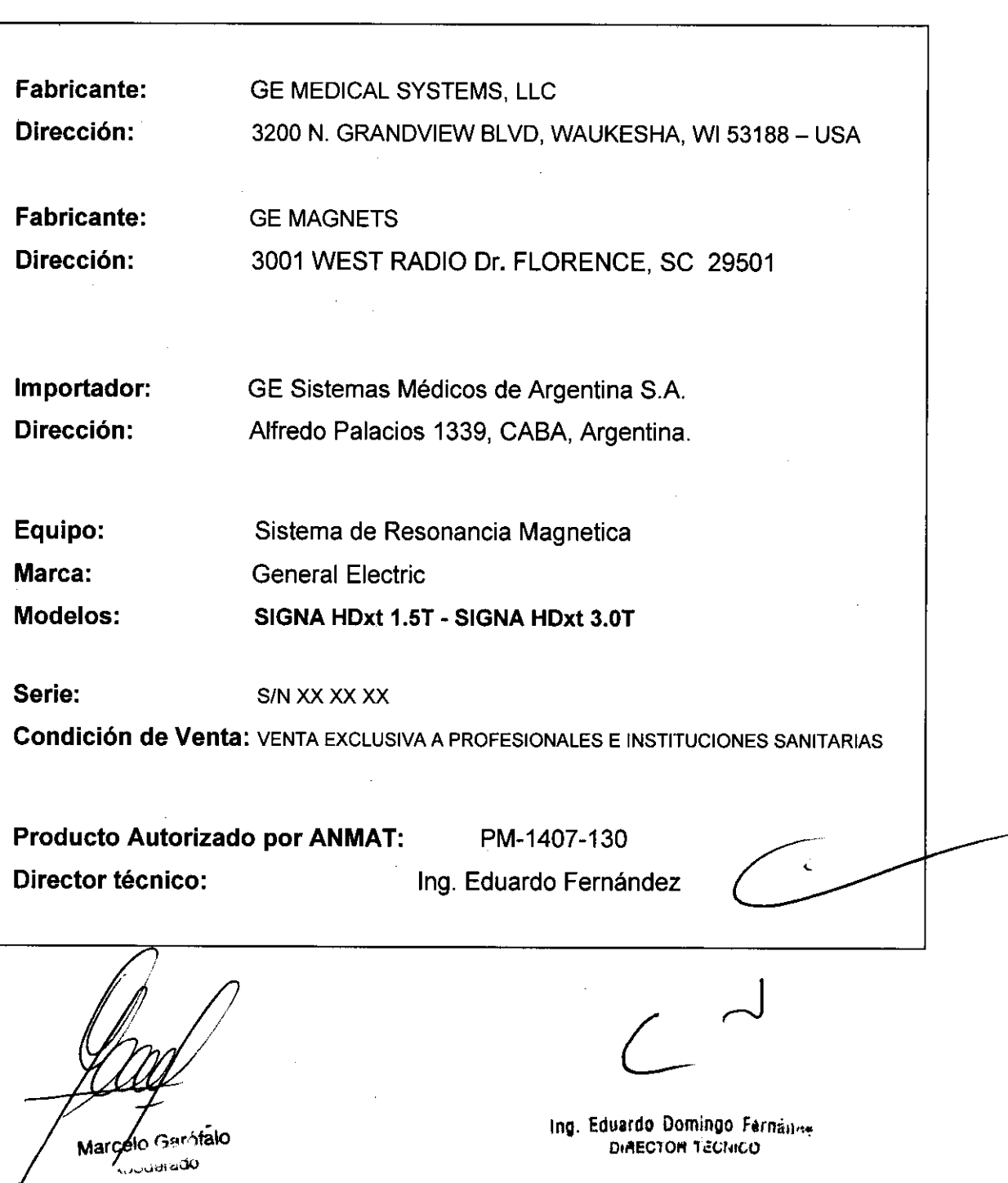

3.2. Las prestaciones contempladas en el ítem 3 del Anexo de la Resolución GMC N° 72/98 que dispone sobre los Requisitos Esenciales de Seguridad y Eficacia  $\beta$ Productos Médicos y los posibles efectos secundarios no deseados;

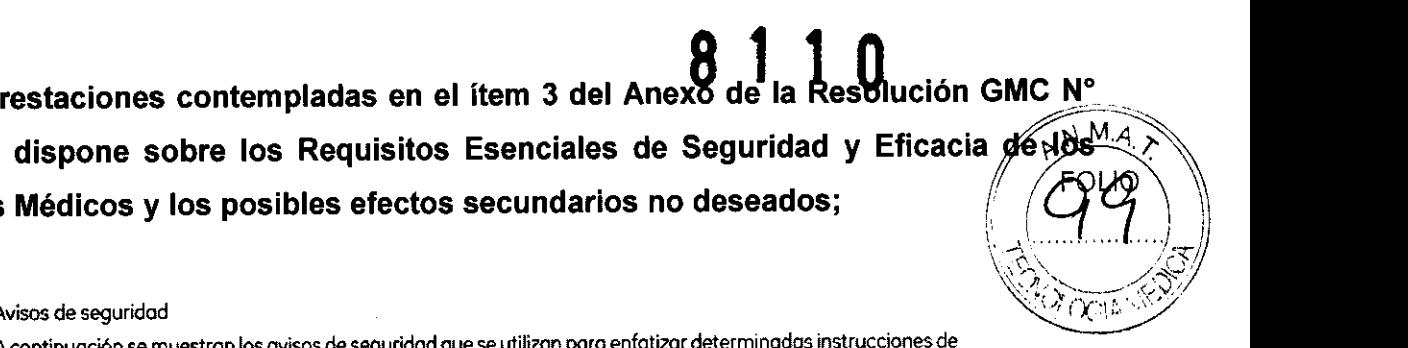

#### Avisos de seguridad

A continuación se muestron los avisos de seguridad que se utilizan para enfatizar determinadas instrucciones de seguridad. Este manual utiliza el símbolo internacional junto con el mensaje de peligro, aviso o precaución. En esta sección también se describe el objetivo de un Aviso importante y el de una Nota.

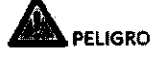

El sfmbolo de peligro se utilizo para identificar condiciones o acciones que implicon un riesgo especffico que podrfa causar lesiones de gravedad o la muerte, o dorios o la propiedad, si se ignorasen las instrucciones.

## **ADVERTENCIA**

El sfmbolo de advertencia se utilizo pora identificar condiciones o qcciooes que implicon un riesgo especffico que podna causar lesiones de gravedad o la muerte, o daños o lo propiedad, si se ignorasen las instrucciones.

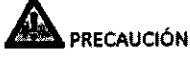

El sfmbolo de precaución se utiliza para identificar aquellas condiciones o acciones en los que puede existir un posible peligro que ocasionará (o puede ocasionar) lesiones físicas de menor gravedad o daños a lo propiedad, si no se siguen las instrucciones.

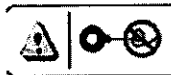

#### PRECAUCIÓN CON LA BOBINA

El sfmbolo de precaución con la bobino se utiliza para identificar aquellas condiciones o acciones en las que puede existir un posible pelígro de que los cables de la bobina se crucen o formen bucles, lo que ocasionará (o puede ocasionarl lesiones físicas de menor gravedad o daños a la propiedad, sí no se siguen las instrucciones.

Restricciones del uso

**AL**<br>PRECAUCIÓN: Lasleyesfederales(EE.UU.)|imitanlaventa,distribuciónyusodeestedispositivo a médicos o bajo las órdenes de éstos.

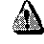

PRECAUCiÓN: • No cargar software que no sea del sistema en la computadora del sistema.

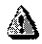

AD<br>ADVERTENCIA: El sistema de obtención de imágenes de RM de Signa no está diseñado para ofrecer información para uso estereotáctico clínico. La precisión de espacio que es posible obtener con Signa podria no ser adecuada para los procedimientos estereotácticosy puedevariar dependiendo del paciente, la secuencia de pulsos utilizada y el propio sistema. Por tanto, recomendamos que las imágenes Signa<br>no.se usen para aplicaciones estereotácticas.

NOTA: El uso estereotáctico clínico se refiere o la utilización en localización para procedimientos quirúrgicos.

Marcelo Garofalo Apoderado

Ing. Eduardo Domingo Fernández DIAECTOR TECHICO

#### Instrucciones de uso

La segunda modificación de IEC 60601-2-33 asume que como no se conoce ningún efecto de la exposición en los campos de resonancia magnética. los limites de seguridad del trabajador son los mismos que los de los pacíentes. Sin embargo, es recomendable minimizar las exposiciones de los trabajadores.

Los trabajadores con material ferromagnético no deben entrar a la sala del imán. Los rlesgos de los proyectiles ferrosos son un motivo de preocupación muy importante para la seguridad. Recuerde que algunos materiales que inicialmente son no magnéticos pueden convertirse en magnéticos cuando seven sometidos a un campo magnético estótico durante un período de tiempo. El movimiento en los campos magnéticos estáticos (especialmente cerca de grandes gradientes de campo espaciales) puede inducir gustos metóllcos poro lo boca, vértigo, nóuseos y posiblemente centelleos de luz Imogneto-fosfenosl. Ninguno de estos efectos de movimiento se consideran preocupantes siempre que no ocasionen la caldo del trabajador. las representadones de los campos estótlcos se proporcionan en lo Figura Apéndice 0-1 y Figura APX E-l.

Los campos magnéticos de gradiente de variación temporol pueden provocar la estimulaci6n nerviosa periférica si el trabajador intercepta suficiente flujo de variación temporal. La estimulación nerviosa periférica no es preocupante a menos que haga que el trabajador se lastime cuando se vea sobresaftado por el efecto. Las representaciones de los campos del gradiente de variación temporal BI que los pacientes pueden experimentar fuero del diámetro interior del imán se muestro en Figuro 2~1

#### Contraindicaciones del uso

Su sistemo de RM tiene un campo magnético muy potente que puede ser peligroso para las personas que ingresen al entorno de la sola del sistema si tienen ciertas condiciones médicas o dispositivos implantados. El uso del sistema de resonancia magnético está contraindicado les decir, no se recomienda) para 105 pacientes *y* los trabajadores de resonancia magnética que lleven alguno de Jos siguientes elementos:

- Implantes activados eléctrica, magnética o mecánicamente (por ejemplo, marcapasos cordfacos y catéteres cardiacos de hierro/activados por electricidad) ya que los campos magnéticos y electromagnéticos producidos por el sistema de RM podrían interferir con el funcionamiento de estos dispositivos.
- Grapas para oneunsma intracraneano

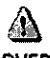

⚠

ADVERTENCIA: El campo magnético del sistema de RM puede hacer que un implante fabricado con hierro (p. ej., una grapa quirúrgica, un implante coclear, una grapa para para aneurisma craneano, etc.lo que una prótesis se mueva o se desplace, lo cual produce lesiones graves. Loo paclontes doben ser examinados para determinar si tienen implantes y aquellos que los tengan nodebensometerseaexplorocionesnlentrarenklsaladellm6n.Laspr6tesls deben quttarse antes de la exploración pora ayudar a evitar lesiones.

ADVERTENCIA: Esposiblequeseproduzcancorrienteseléctr/casinducldosycolentamlento

en la región de los implantes metálicos. Los pacientes o trabajadores que tengan Implantes no deben sometene a exploraciones ni entrar en la sola

## $\mathbf{B}$  .

del imón

PRECAUCiÓN: A algunos pacientes o trabojadores expuestos o equipos de RM, mientras se encuentran en el campo magnético, éste les puede causar mareo, vértigo, o dejarles un sabor metálico en la boca si mueven rápidamente la cabeza.

> Se recomienda que el paciente y el trabajador expuesto a equipos de RM se queden quietos cuando <del>se e</del>ncuentren en la región del campo magnético con estática alta. El trabajador expuesto a equipos de RM siempre debe abandonar el área del campo magnético con estótlca alto cuando su traboja no requiero estor en ese lugar.

Aarcelo Garófalo Apoderado

Ing. Eduardo Domingo Fernández DIAECTON TECHICO

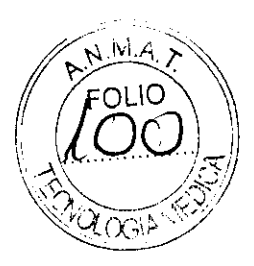

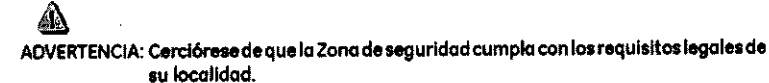

Figura 2-5 Señal de advertencia de la Zona de seguridad

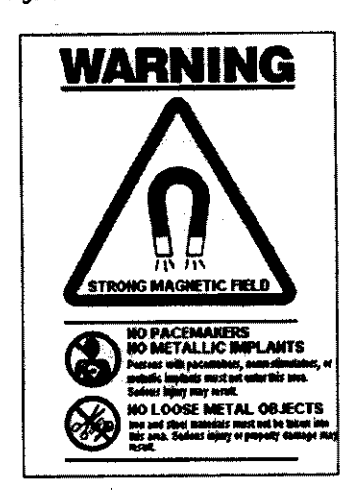

La señal de advertencia de la Zona de seguridad ¡Figuro 2-5) alerta 01 personal y o los pacientes sobre lo siguiente:

- Campo mognéttco potente
- No se permiten pacientes con morcopasos
- No se permiten pacientes con implantes
- metólicos
- No se permiten pocientes con
- neuroestimulantes
- No se permiten los objetos metálicos suettos

#### Objetos ferromagnéticos

Los objetos ferromagnéticos que se utilicen demasiado cerco del compo magnético estático pueden convertirse en proyectiles. los cuales podrían lesionar a alguien que esté parado entre el objeto y el imón. La fuerza de atracción entre un imón y un objeto ferromagnético la determina la potencio del compo magnético lcompo periférico). la susceptibilidad magnética del objeto, su masa, su distancia del imán, y su orientación hacia elcompo.

En la sala dellm6n. utilice únicamente tanques de oxigeno. sillos de ruedos. comillas rodantes, sistemas intravenosos (IV), ventiladores, etc. que no contengan hierro. Asegúrese de que quienes tengan acceso a la sola de RM sepon quesblo se pueden introducir elementos que no contengan hierro en la sala del imán. Infórmeles sobre las políticas y los procedimientos establecidos poro lIevor aparatos médicos y otros equipos a la sala del im6n.

Además del peligro de los proyectiles, el campo magnético estático puede hacer que se muevan los objetos ferromagnéticos dentro del poclente lpor ejemplo. grapas quirúrgicas *y*  próteslsl. con lo cual es posible que se produzcan lesiones. Los implantes activados eléctrico. magnético, o mec6nicamente pueden dejar de funcionar correctamente debido al campo magnetico estático. Si la vida de alguien depende de tales dispositivos, es posible que se causen lesiones.

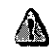

A

ADVERTENCIA: Lafuerzadeatraccl6ndelcampomagnétlcodelsistemadeRMpuedehacer que los objetos de hierro se conviertan en proyectiles que pueden producir lesiones graves. Publique la señal de advertencia de la zona de seguridad en laentrodadelaaalodellmánymantengatodooloaobjetospellgrososfuera de la sala del imán. Si se ha unido al imán algún objeto ferromagnético. póngase en contacto con el departamento de mantenimiento de GE para obtener ayuda.

ADVERTENCIA: Para ayudar a evltor que el paciente o el operador sufran lesiones. no Introduzca tanques de oxígeno que contengan hierro en la sala del imán.

Marcelo Gerofalo Apoderado

Ing. Eduardo Domingo Fernánduz DIRECTOR 1 ¿CNICO

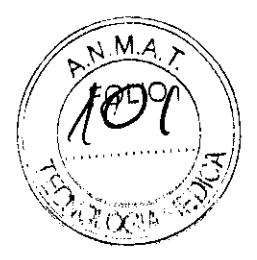

& PRECAUCiÓN: los equiposcomunesde los hospitales, como losaparatos poro supervisión de pacientes y conservación de la vida, pueden sufrir efectos adversos si se acercan al campo magnético, o la calidad de la imagen puede sufrir por la presencia de estos equipos.

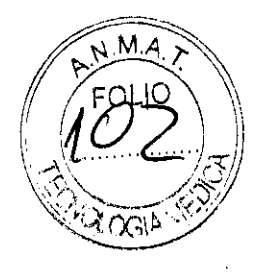

## $\Delta$

PRECAUCIÓN: Las únicas herramientas suministradas por GE que se recomiendan para el uso dentro de la Zona de seguridad son los maniquíes que vienen con su sistema.

## &

ADVERTENCIA: Lasdescargaseléctricasentredispositivosconductoresconpuntasobordes agudosylasbobinasdeRMpuedenproducirpánicoenunpaciente,haciendo que éste se lastime a sí mismo. Para ayudar a evitar tales reacciones, evite colocor cualquier objeto metólico (por ejemplo aparatos ortopédicos para extremldodes.meconismosdetraccI6n,disposltivosestereotáctlcos.etc.len el imán de RM.

 $\Lambda$ 

ADVERTENCIA: El campo periférico puede producir lesiones al interferir con el funcionamiento normal de los dispositivos biomédicos,

### Inquietudes sobre los líquidos de refrigeración y el apagodo

Con los sistemas superconductores de RM, otra de las Inquietudes relacionadas con el campo magnético estático es el apagado de los líquidos de refrigeración. Un imán superconductor usa líquidos de refrigeración para enfriar 01 máximo el conductor eléctrico que creo el compa.magnétlco. Pora crear el ambiente apropiado dentro del Imán se·utllizan temperaturas mínimas de ~~269'C 1-452'Fl. El apagado, que es la evaparación repentina de todo el contenido de los 6quidos de refrigeración, produce uno pérdida acelerado del campa magnético estático.

#### Peligros de los líquidos de refrigeración

Los líquidos de refrigeración son suministrados en recipientes grandes al vacío conocidos como recipientes "dewar". Para el enfriamiento, por lo general se utiliza el helio líquido, aunque algunos procedimientos de servicio requieren también nitrógeno líquido. Los recipientes "dewar" de nitrógeno llenos pesan entre 320 y 360 kg. (400 y 500 libras). Los recipientes 'dewar" para helio pesan entre 320 y 360 kg. (700 y 800 libras). Además de los recipientes 'dewar" grandes, es pasible que hoya cilindros de gas de helio más pequeños.

Este gas de helio se usa para llenar el imán con los niveles de líquidos de refrigeración correctos. Deben tenerse en cuenta ciertas consideraciones especiales al manipular líquidos de refrigeración.

PRECAUCIÓN: • Las fugas de helio o gao de nitrógeno desplazarón al oxfgeno. Una concentración de oxfgenoen elalre menor del 17 %0118 % noes suficiente para la respiración humana. El limite de la concentración de oxigeno en el aire debe cumplir con las leyes o normas nacionales.

 $\sum_{\text{ECAUCI\'o}}$ PRECAUCIÓN: La siguiente información define el manejo correcto de los líquidos de refrigeración.

Marcelo Garáfalo

Agogerado

Ing. Eduardo Domingo Fernández DIMECTOR TECNICO

- los "dewars" y los cilindros no deben inclinarse ni calentarse, ni se deben alterar las vólvulos.
- Los líquidos de refrigeración se evaporan a medida que enfrían los cables del imán y el personal calificado debe reabastecerlos periódicamente. La velocidad de la evaporaci6ndebesermonftorlzadamedianteunainspecclóndelmedidordelasnlveles de los líquidos de refrigeración que se encuentra en el gabinete del sistema.
- Entrar en contacto con los líquidos de refrigeración o el gas puede producir congelamiento grave; es necesario tener cuidado cuando se esté cerca de estas sustanclal.Esesenclalllevarvestimentasprotectorasalhacercualquiertipodetrabajo con líquidos de refrigeración. Tales vestimentas son:
	- Guantes. de seguridad
	- Guantes de trabajo
	- Protector para la cara
	- Bata de laboratorio o sobretodos Ide algodón o linol
- Zapatos de seguridad no magnéticos
- Los "dewars" deben almacenarse en un órea bien ventilada. Los liquidos de refrigeración podrían liberarse accidentalmente en forma gaseosa, con lo cual se puede producir un peligro de asfixia.
- Todos los recipientes dewar y los cilindros de gas deban ser no magnéticos.
- Los cilindros de gas pueden almacenarse verticalmente y fijarse a la pared con una cadena con la tapa metálica protectora en su sitio. (Si el cilindrose cae, o si la válvula se sale, el recipiente podría octuar como un cohete; un cilindro lleno tiene suficiente potencia como paro penetrar en las paredesl.
- Debido a que la tapa metálica del cilindro puede ser magnética, debe quitarse siempre antes de traerlo a la sala del imón.
- De ser posible. todo el personal debe permanecer fuera de la sala de exploración cuando un Ingeniero de servicio capacitado esté llenando de liquido el sistema de refrigeración dellmón. Silos miembros del persona I deben estar presentes, cercl6rese de que usen los guantes adecuados, protectores faciales y protectores para los oídos.

#### Calentamiento del punto de contacto

La posición del paciente puede afector la seguridad del procedimiento de exploración. Para ayudar a evitar los quemaduras de los pacientes debido a bucles cerrados formados par: tener las manos juntos o tocando el cuerpo o por tener los muslos en contacto o en el caso de que los senos de una paciente entren en contacto con la pared del tórax en un área pequena, etc., inserte almohadillas no conductoras de al menos 5.8 mm 10,25 pulg.l de espesor entre las partes del cuerpo que se encuentren en contacto (Figura 2-11).

Figura 2-11 <sup>2</sup> Paciente preparado con cojinetes no conductores

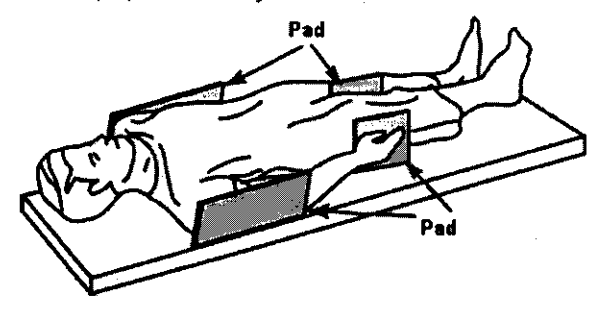

Observe los siguientes advertencias sobre el calentamiento del punto de contacto paro proteger a los pacientes contra calor excesivo o quemaduras relacionadas con corrientes inducidos durante los procedimientos de RM:

## $\bigtriangleup$

ADVERTENCIA: LaRFpuedeproducircalentamientoenlospuntosdecontactosituadosentre el diámetro interior y el paciente o entre la bobina de RF y el paciente, causando Incomadldad o quemaduras.

AD<br>ADVERTENCIA: La RF puede generar calor localizado en los puntos de contacto situados entre partes adyacentes del cuerpo del paciente si se forma un circuito. El calor localizado puede ocallonar una sensación de cosquillea, molestias o quemaduras. Esto puede incluir situaciones en las que las manos de un paciente están en contacto, o en el caso de una paciente femenina, cuando .<br>los seno<u>s</u> están en contacto con el tórax. Coloque cojinetes entre las partes del caterpo para evitar que se formen circuitos con las partes adyacentes del

Marcelo Garófalo 6งอเ∡αง

Ing. Eduardo Domingo Fernández<br>DIAECTOR TECHICO

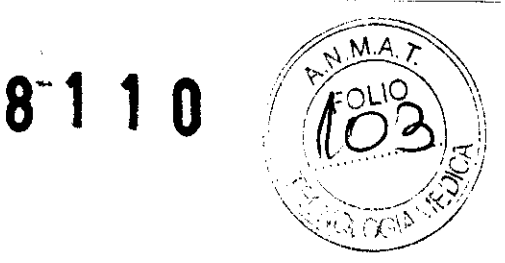

&

ADVERTENCIA: Coloquecojinetesadecuadosynoconductivosentreelpacienteyeldiámetro interior en todos los sitios en que uno parte del cuerpo pueda entrar en contacto con la abertura del imán.

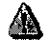

AD<br>ADVERTENCIA: Para evitar lesiones, coloque siempre almohadillas no conductoras entre la bobina de superficie y la piel del paciente.

## &

ADVERTENCIA: Paraobtenerimágenesdelhombro.coloquesiemprecojinesapropiadosyno conductivos entre el hombro opuesto del paciente o una parte del cuerpo del paciente y el diámetro interior en todos los sitios donde una parte del cuerpo o el hombro opuesto entre en contacto con el diámetro interior.

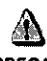

PRECAUCiÓN: La rodlofrecuencia puede ocasionar un color localizado en los puntos de contacto del paciente. Los pañales húmedos o productos para la incontinenciatlenenlasmismaspropiedadeseléctricasqueeltejidohumano. Todos los pacientes con pañales, incluidos los adultos, deben llevar pañales secos antes del inicio de la exploración. Si el paciente no se siente cómodo debido al aumento de la temperatura, detenga la exploración.

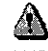

ADVERTENCIA: Elmaquillajeparaojosquecontieneastillasmetálicaspuedecausarirritación en los ojos y la piel durante las exploraciones de RM. Instruya a los pacientes paro que se quiten el moqulllaje lavable antes del examen para evltor el riesgo de lesiones oculares. Antes de empezar la exploración, advierta a los pacientes con delineador de ojos permanente u otro tipo de tatuaje de tinta met6llcosobreelrlesgodelrrltad6ncutánea,elnstrúyalesparaqueacudan al m6dlca si sienten molestor agudo después de un examen de RMI.

## **ja**

ADVERTENCIA: Lasesqulrlasafrogmentosmet6licospuedendesvlar.ey/ocolentarseenun campo magnético, dañando los tejidos circundantes. Los pacientes que se ereaquetlenenfragmentosmet6licosenlosojosdebenhocerseunexamen de los ojos poro que se detecte y extraiga cualquier fragmento metálico que pudiera desviarse y dañar el ojo.

AD<br>ADVERTENCIA: Las joyas, incluso el oro de 14 quilates, pueden calentarse y producir quemaduras. La RF puede calentar el metal (incluso los metales sin hierro) y producir quemaduras.

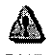

ADVERTENCIA: Los productos medicinales en los parches transdérmicos pueden causar quemaduras en la piel subyacente.

Ing. Eduardo Domingo Fernández DIAECTON TECHICO

Marcelo Gerafalo

Apogerado

#### Riesgos del equipo

Existen también preocupaciones generales sobre *el* equipo en el entorno RM. Asegúrese de conocer su equipo de RM *y* las instrucciones *y* precoudones del fabriconte de los accesorios. Concretamente, debe estar consciente de los peligros relacionados con el siguiente equipo de RM:

- Luces de alineación del láser
- Conexiones de los cables *y* los equipos

Tenga en cuenta también los siguientes peligros generaies del equipo:

esta.<br>PRECAUCIÓN: Si utiliza un equipo que está doñado o con problemas, puede hacer que el paciente o el operador corran riesgos de sufrir una lesión.

en Algemania<br>PRECAUCIÓN: Lasaplicacionesdelsistemaderesonanciamagnéticafuncionanenequipos con uno o más discos duros, en los que se pueden almacenar datos clínicos de los pacientes. En algunos países, esos equipos pueden estar sujetos a reglamentaciones sobre el procesamiento de datos personales y la libre circulación de los mismos. Se recomienda evitar que personas ajenas a la atención médica tengan acceso a los archivos de los pacientes.

# **A**<br>RECAUCIÓ

PRECAUaÓN: Cualquier apllcadón al podente de dispositivos de dotecdón *y*  monitorización fisiológica se realizará bajo las instrucciones del personal clínica y este personal será el responsable de dicha aplicación.

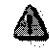

A<br>RECAUCIO

PRECAUOÓN: No deje la luz Iósorencendlda despukdeeolocaral paclenteen la petición adecuado.

#### Conexiones de los cables y los equipos

Varios de los equipos y accesorios se utilízan en el entomo de RM para tipos especificas de exámenes que incluyen cables, y requieren de una conexión con el sistema RM o con el podente.

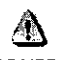

ADVERTENCIA: Se deben observar las siguientes advertencias generales al utilizar cables y equipos con conexión a accesorios:

- Use exclusivamente cables, bobinas, accesorios, equipo de monitorización y selección de impulsos de GE o autorizados por GE que indiquen claramente que son compatibles
- Utilice únicamente cables, bobinas y accesorios que estén en buenas condiciones. Si sospecha que un accesorio no está en buenas condiciones, suspenda el uso y póngase en contacto con su ingeniero de servicios de GE.
- Los dispositivos auxiliares marcados como compatibles con el equipo de RM pueden ocasionar lesiones en el paciente si no se siguen las instrucctones de uso. Nunca utilice equipos a menos que éstos vayan acompañados por las instrucciones de uso.
- Saque las bobinas de superficie sin enchufaro los dispositivos accesorios no utilizados del diámetro interior del imán, el paciente se podría quemar.

#### Sistema de alerta del paciente

Su sistema de RM cuenta con un mecanismo de alerta pora el paciente que le permite alertar 01 técnico en la consola apretando una bombilla.

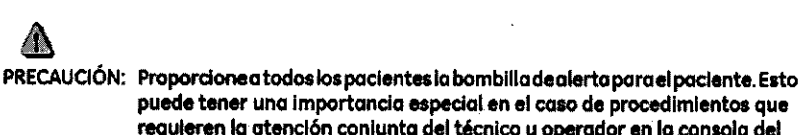

requieren la atención conjunta del técnico u operador en la consola del operador de Signa o Advantage Workstation (AW), por ejemplo, secuencias de BrainWave

4a o  $600$  Gay Apodeyado

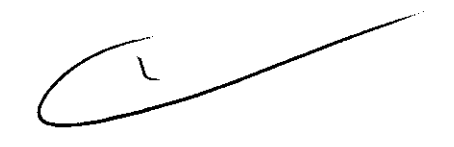

Ing. Eduardo Domingo Fernánsez DIRECTOR TECHICO

# 8 1 1 O

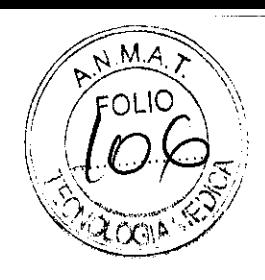

## Repaso de seguridad

Tabla 2·12 Repaso de seguridad

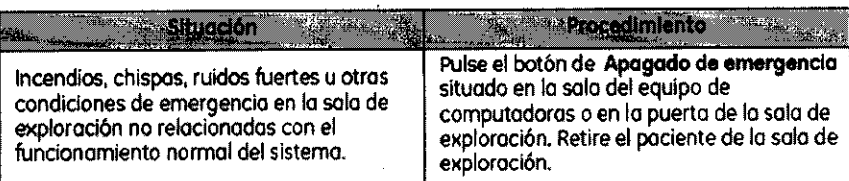

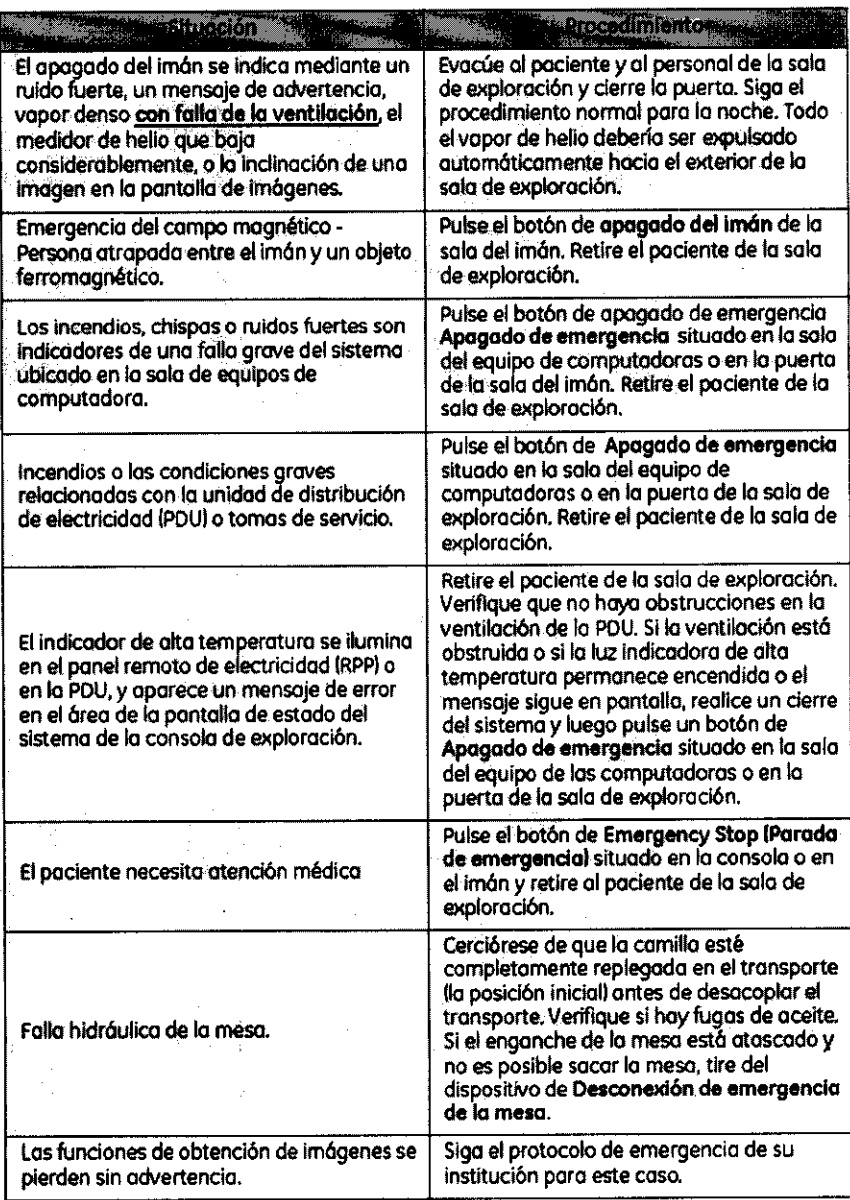

¡IMPORTANTEI: En todos los casos, notifique sobre el accidente lo más pronto posible a un representonte de servicio de GE.

Marcelo Garófalo<br>Apoderado

ing. Eduardo Domingo Fernándoz DIAECTOR TECHICO

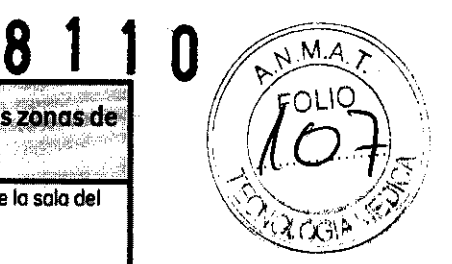

#### Etapas rápidas: Elimine los riesgos por imanes - Proteja las zonas de seguridad y de exclusión ausite.

- Mantenga cerradas las puertas del entorno de cubrimiento de la RM y de la sala del  $1<sup>2</sup>$ imán.
- lim~e *y* Vigile el acceso al entamo de la RM *y* a lo salo del imón.
- 3. Supervise a todo el personal sin capacitación en RM cuando trabajen en la sala de exploración.
- 4. Mantenga en un lugar prominente las senales de los zonas de seguridad y de excIusiOn poro que todas los personas y los pacientes sepan de lOs riesgos relacionados con el sistema de RM.
- 5. Compruebe todos los elementos ferromagnéticos antes de llevarlos a la sala del im6n.
- 6. Retire todos los elementos de hierro de las óreas adyacentes a la salo del im6n.
- 7. Pegue etiquetas en los elementos de hierro que permanecen en las instalaciones para<br>que todo el personal sepo que dicho elemento no debe llevarse a la sala del imán.
- 8. Revise los bolsillos antes de entrar en la sola del imán.
- 9. Mantenga lo puerto de lo sala del im6n o lo visto en todo momento.
- 10. No le dé la espalda al paciente ni a nadie en la sola del imón.

#### Etapas rápidas: Prepare al paciente

1. Los pacientes deben ser evaluados exhaustivamente antes de prepararlos para la<br>exploración para asegurarse de que pueden someterse a la RM con seguridad.

15.300 N N N

 $\langle \cdot \rangle$  :  $\langle \cdot \rangle$ 

- Determine el protocolo de exploración e ingrese por adelantado la información del paciente.
- 3. Dé al paciente el folleto de información para pacientes.
- 4. Pídale que use el baño antes del examen.
- S. Examine a todos los pacientes con panales o productos para la incontinencia, incluidos los adultos, para asegurarse de que llevan panales secos antes del inicio de lo exploracl6n.
- 6. Habte con el paciente sobre los característicos del procedimiento.
- Permita que el paciente vea el sistema de IMR mientras usted explica las características del diámetro interior.
- 8. Muestre cómo se usa y funciona el Sistema de alerta del paciente.
- 9. explique el uso de los correos.
- 10. Asegúrese de que el padente se enruentre c6modo.
- 11. Explique la necesidad de protegerse los oídos.
- 12. Enfatice lo necesidad de cooperar para lograr el estudio diagnóstico.
- 13. Mantenga el contacto verbal yvisual con el paciente en forma constante durante todo el examen.

#### Etapas rápidas: Proteja al paciente contra quemaduras de RF "'"">."""/' ,'"'<", ", /

- 1. Quite todo dispositivo accesorio del diámetro interno del im6n que no seo necesario para el procedimiento.
- 2. Examine a todos los pacientes con pañales o productos para la incontinencia.<br>incluidos los adultos, para asegurarse de que llevan pañales secos antes del inicio de la exploración.
- 3. Coloque al padente en uno posidón que impida el contacto directo de lo piel del paciente con el diámetro lnterno del imán o una bobina de superficie de RE
- 4. Use únicamente bobinas de RF aprobadas que no estén dañadas.
- 5. Impida que el material conductor de electricidad que debe permanecer en el diámetro<br>interno del imán hago contacto directo con el paciente colocando un aislante entre el materiol conductor y el paciente.
- 6. Coloque los cables de RF cables por el centro y directamente hacia afuera del .<br>diámetro interno, sin enrrollar ni cruzar los cables.
- 7. Compruebe que el comunicador Interno funcione.
- 8. Introduzco el peso correcto del paciente.
- 9. Encienda el ventilador y las luces del diámetro interno.
- 10. Muestre al paciente cómo usar el Sistema de alerta del paciente.
- 11. Responda o las advertencias sobre lo temperatura del di6metro Intemo durante todo el procedimiento.

Marcelo Garritalo

Apudefado

Ina. Eduardo Domingo Fernándoz DIAECTOR TECHICO

### Etapas rápidas: Proteja los ojos y los oídos del paciente

- 1. Proporcione al paciente protección auditiva.
- 2. Asegúrese de que la protección auditiva esté colocada correctamente.
- 3. Indíque al paciente que cierre sus ojos cuando la fuz de alineación esté encendida.

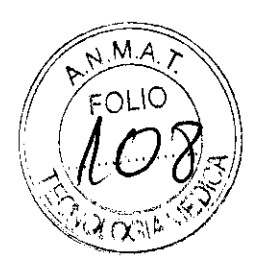

## Etapas rápidas: Reaccione ante las emergencias - Emergencias del paciente<br>1. Pulse la Interrupción de emergencia en la consola de control del operador o en el recinto del imón. 2. Notifique al personol de emergencia si fuese necesario. 3. Emplee la manija de desenganche de la camilla móvil y tire de la camilla hasta llegar a<br>la posición inicial. 4. Si tiene un sistema Open Speed, siga con el poso S. De lo contrario, mueva Jos rieles Ioteroles del transporte hacia lo posldón vertical y siga con el poso 7.

- 5. Coloque una camilla rodonte Que no seo de hierro junto o la mesa del imón.
- 6. Mueva al padente de lo mesa a la camino y sigo con el paso 8.
- 7. Desenganche el transporte.
- 8. Mantengo al pociente encimo del transporte, y sáquelo de la sola de exploración lo antes posible.
- Siga el protocolo de emergencia de su institución.

#### Etapas rápidas: Reaccione ante las emergencias - Apagado con fálla de ventilación. 1. No permito que el pánico se apodere de usted. 2. Utilice el sistema interno de comunicaciones y pídale al paciente que mantengo la calma *y* permanezco en la mesa. 3. Enciendo el extractor de la sala del imán. 4. Abro la puerta entre lo salo del operador y el pasillo. 5. Abro lo puerta de la sola del imón. 6. Entre a la sola del Imán y ayude al paciente o salir.

7. EVacúe a todo el personal del área hasta que el oíre vuelva o la normalidad.

3.3. Cuando un producto médico deba instalarse con otros productos médicos o conectarse a los mismos para funcionar con arreglo a su finalidad prevista, debe ser provista de información suficiente sobre sus características para identificar los productos médicos que deberán utilizarse a fin de tener una combinación segura;

#### Equipo

Hay dos posibles configuraciones de computadora:

• El Start up procedure (Procedimiento de inicio) es el mismo para ambas computadoras, solo la ubicación del botón de encendido es diferente.

Se han modificado varios temas, ya que no todos los sistemas cuentan con unidades MOD. Si su sistema no cuenta con un MOD, pueden usarse CDIDVD para guardar imágenes mediante el uso del procedimiento para guardar imágenes en CD/OVO. No todos los sistemas tienen capacidad de archivo. Si su sistema no dispone de capacidad de archivo, entonces no puede seleccionar Archive (Archivo) en la barra de menú del Explorador, en la ventana Queue (Cola), etc. En general, los sistemas de RM que no tienen capacidad de archivo utilizan un sistema PAC para guardar imágenes a largo plazo y usan una función de red para mover imágenes del sistema de RM al sistema PAC.

arcelo Garbialo Apuderado

Ina. Eduardo Domingo Fernández DiAFCTOR

• Procedimiento de asignación de un dispositivo de archivado

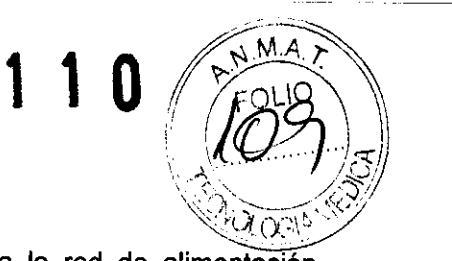

## Iniciar el sistema

wiciar el sistema<br>1. Pulse el botón on/off (encendido/apagado) para conectar el equipo a la red de alimentación eléctrica.

Bandeja de CDIDVD de computadora 1, Bandeja de CD/DVD de computadora 2.

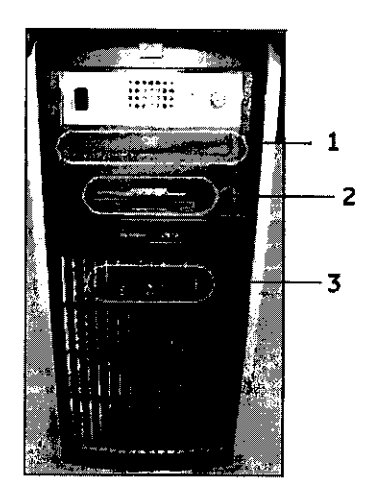

<sup>1</sup>= La unidad de CD/DVD se utiliza para cargar software.

<sup>2</sup>= El servicio técnico utiliza la unidad de disquete.

3 = El botón on / off enciende y apaga la computadora durante el inicio del sistema.

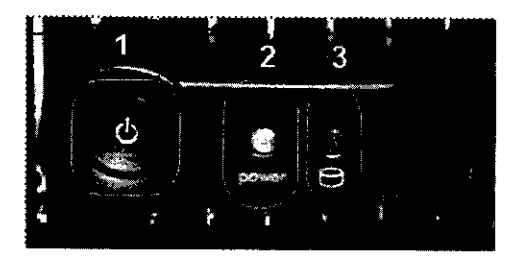

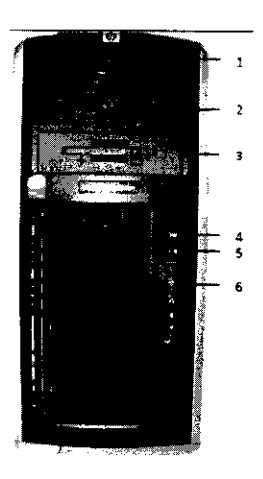

<sup>1</sup>= La unidad de CD/DVD se utiliza para cargar software.

Marcelo Garófalo Apod⊛sdo

Ing. Eduardo Domingo Fernándoz DiRECTOR TECHICO

# 8 1 1 O

La siguiente etiqueta identifica la unidad como bandeja solo de lectura.

~~©DVD~OM (%~ .. !" V \ ).,\,&. .. N,],.!! .\_--""""-- '\./ \,\_ '><, *,/ .• -;;1/* \¿) -'" ".' ,.'t','/

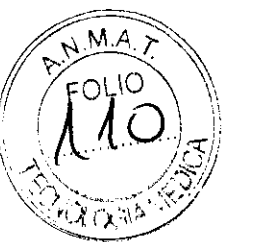

2= Esta unidad CDIDVD se usa para grabar CD o DVD cuando se usa la opción CDIDVD image storage (almacenamiento de imágenes en CD/DVD), la opción Data Export (Exportación de datos) o Protocol Exchange (Intercambio de protocolos).

La siguiente etiqueta identifica la unidad como bandeja de lectura/grabación.

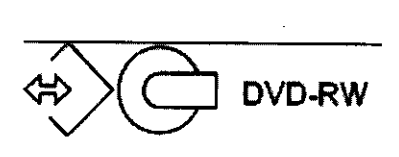

3 = El servicio técnico utiliza la unidad de disquete.

4 = El botón On/Offenciende y apaga la computadora durante el inicio del sistema.

5= Luz indicadora de disco activado.

6 = Pueden usarse puertos USB al exportar imágenes.133.Cuando el equipo está encendido, la luz indicadora está iluminada.

2. Cuando el sistema le pida el nombre de Login (Inicio de sesión), sitúe el cursor en dicho campo y escriba signa.

3. Cuando el sistema le pida su Password (Contraseña), sitúe el cursor en dicho campo y escriba adw2.0.

134.Si cambia de opinión y decide desconectarse en este momento, haga clic en System (Sistema) > Halt (Detener) en la ventana de acceso.

4. Espere a que todos los mensajes hayan sido eliminados de la pantalla y el escritorio de exploración esté completo antes de hacer clic en cualquier escritorio. 135.lgnore cualquier mensaje que le solicite que seleccione una resolución para el monitor. Este sistema determina la resolución del monitor y se cierra automáticamente.

#### Dispositivo de archivado

Por lo general, la asignación de los dispositivos de archivado es realizada por su ingeniero de mantenimiento de GE o por el personal de redes de su centro. Puede decidir el significado del estado de archivado "Y" o "N", de modo que "Y" signifique imágenes que han sido transferidas con éxito al PACS1 o al MOD2. No todos los sistemas tienen MOD.

• Un estado de archivado de "Y" se aplica ya sea al sistema PACS o al MOD, no a ambos. Actualmente, no existe ningún mecanismo para identificar la transferencia correcta de imágenes a ambos sistemas (PACS y MOD).

 $^{\prime\prime}$ Marcelo Garáfalo Apodurado

*L* 

Ing. Eduardo Domingo Fernánsiez **DIAECTOR TECHICO** 

**8110**  $(\sqrt{770})$ • La selección del destino del archivado Local o Remote (Remoto) debe estar singronizada  $\vec{z}$ on la etiqueta del archivo (Yes o No) seleccionada en la ventana Remote Host Selection (Selección de host remoto). Los sistemas que no disponen de MOD no tienen la parte de la ventana de selección de host remoto.

• Si se selecciona Remote (Remoto) como dispositivo de destino de archivado, verifique que el sistema PACS no esté en Auto Transfer (Transferencia automática) por lista de nodos de Exam (Examen) ni Series (Serie). El sistema PACS no deberia ser un destino final para Auto Archive (Archivado automático) ni para Auto Transfer (Transferencia automática).

Asignación de un dispositivo de archivado

Por lo general, este procedimiento es realizado por su ingeniero de mantenimiento de GE o por el personal de redes de su centro.

1. Haga clic en Network (Red) en la barra de menús del Browser (Navegador) de Image Management Administración de imágenes) o Display (Visualización).

2. Seleccione Network (Red»Selected Remote Host (Host remoto seleccionado).

3. Seleccione una entrada y haga clic en Update (Actualizar) en la ventana Remote host selection host remoto),

4. En el área Archive Node (Nodo de archivado) de la ventana Remote Host Parameters (Parámetros remoto), realice una de las siguientes acciones:

• Haga clic en Ves para que la etiqueta de archivado "Y" represente la transferencia correcta al sistema PACS,

• Haga clic en No para que la etiqueta de archivado"Y" represente la transfencia correcta al MOD,

• Haga clic en Auto sólo para probar si la función de archivado automático funciona bien.

5. Haga elic en Save (Guardar) en la ventana Remote Host Parameters (Parámetros de host remoto) (Aceptar) en la ventana Remote Host Selection (Selección de host remoto).

6. Haga elic en la opción Archive (Archivar) de la barra del menú del Explorador.

7, Haga clic en Selected Archive Device (Dispositivo de archivado seleccionado) para mostrar la Archive Device Selection (Selección de dispositivos de archivado) y realice una de las siguientes acciones:

• Haga clic en Remote (Remoto) para determinar que "Y" signifique que se ha realizado una transferencia correcta de un examen al sistema PACS.

• Haga clic en Local para indicar que "Y'" significa que un examen se ha transferido correctamente MOD,

8. Haga clic en Scan Modes (Modos de exploración) en la ventana Rx Manager (Administrador de y active la función Auto Archive (Archivado automático).

Marcolo Gurstalo Apoderado

Ing. Eduardo Domingo Fernández DIASCION TECHNO

#### **Bobinas para la cabeza**

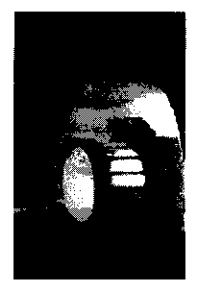

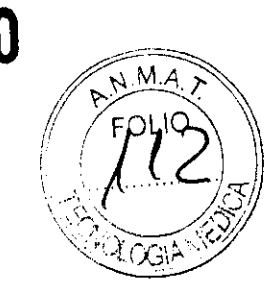

Las bobinas para cabeza son bobinas de transmisión y recepción que ofrecen una relación señal/ruido superior a la bobina para cuerpo debido a su menor tamaño. Se emplea principalmente para obtener imágenes de la cabeza, aunque se la puede usar para cualquier otra región del cuerpo que encaje en la bobina. Esta bobina es un ejemplo de bobina volumétrica (con profundidad uniforme de señal).

#### **Bobina para cuerpo**

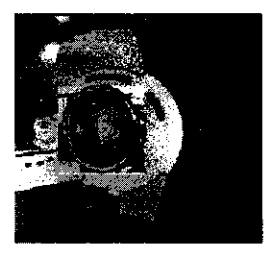

La bobina para cuerpo es una bobina volumétrica de transmisión y recepción que se utiliza para la obtención de imágenes de FOV amplio y para penetración profunda y uniforme. La bobina para cuerpo se ubica dentro del recinto del imán y ni usted ni el paciente pueden verla. La bobina para cuerpo también puede actuar como una bobina sólo de transmisión cuando se la utiliza con bobinas sólo de recepción.

#### **Bobinas Phased Array**

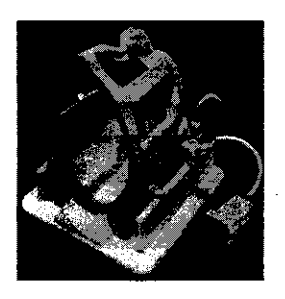

Las bobinas Phased Array son varias bobinas dispuestas en conjunto para aumentar la relación señal-ruido (SNR) y, dependiendo del diseño de la bobina, podrían aumentar el FOV disponible (en longitud o en profundidad) sin disminuir la SNR.

Marcelo Garófalo Apoderedo

Ino. Eduardo Domingo Fernánsia DIAECTOR TECHICO

8 1 1 0  $(f^{9}$ Las bobinas de superficie de ocho canales pueden ayudarle a mejorar la productividad algo esercial en los entornos de exploración tan competitivos de hoy en día. Estos dispositivos pueden optimizárse para las técnicas de obtención de imágenes paralelas y para mejorar la SNR; también pueden proporcionar una mejor resolución de imagen. Las técnicas para la obtención de imágenes paralelas, como ASSET, reducen los tiempo de exploración, que pueden disminuir los tiempos de los exámenes de los pacientes. El menor diámetro de la bobina junto con elementos Phased Array de 8 canales sobre un determinado volumen aumentan la SNR y, por tanto, la resolución.

#### Bobinas para superficie

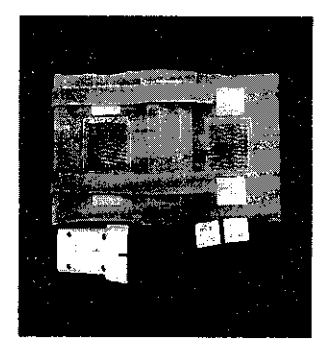

Las bobinas de superficie y Phased Array se utilizan para aumentar la SNR cuando se obtienen imágenes de un área limitada del cuerpo. Las bobinas de superficie y las bobinas Phased Array no tienen una penetración de profundidad uniforme.

3.4. Todas las informaciones que permitan comprobar si el producto médico está bien instalado y pueda funcionar correctamente y con plena seguridad, así como los datos relativos a la naturaleza y frecuencia de las operaciones de mantenimiento y calibrado que haya que efectuar para garantizar permanentemente el buen funcionamiento y la seguridad de los productos médicos;

#### Procedimiento de encendido del sistema

Realice estos pasos para activar el sistema de IRM.

1. Pulse el botón On/Off (Encendido/apagado) para encender el computador. Cuando el ordenador está encendido, la luz indicadora está iluminada.

2. En el campo Username (Nombre de usuario), escriba sdc.

3. En el campo Password (Contraseña), introduzca adw2.0.

Si cambia de opinión y decide apagar el sistema en este momento, haga clic en System (Sistema) > Halt (Detener) en la ventana de inicio de sesión. Espere a que todos los mensajes desaparezcan de la pantalla y a que el escritorio Worklist Manager (Administrador de lista de trabajo) esté completo antes de hacer clic en cualquier escritorio.

4. Seleccione Logon (Inicio de sesión) en el menú Operation (Operación) de la pantalla de inicio de sesión.

celo Gay falo Apoderado

Ing. Eduardo Domingo Farnández DIAEOTOM TECHICO

5. Seleccione su nombre en el menú Username (Nombre de usuario), introduzca su contraseña  $\sqrt{q}$ aga clic OK (Aceptar). Utilice Emergency logon (Inicio de sesión de emergencia) únicamente si no tiene un bertil de usuario configurado en el sistema.

 $\mathbf{8}$  1 1  $\mathbf{0}$  ( $\sqrt{7}$   $\sqrt{7}$ )

Después de un periodo de inactividad, el sistema lo desconecta automáticamente. Cuando usted u otro usuario vuelven a iniciar sesión, el sistema regresa a su último estado conocido.

Para cerrar la sesión manualmente, haga clic en la flecha del icono Tools (Herramientas) y seleccione Lock *Screen* (Bloquear pantalla) en el menú.

Si el gabinete de penetración se ha apagado, espere 20 minutos antes de comenzar la exploración una vez que se restablezca la alimentación. Si espera 20 minutos a que el sistema electrónico se caliente, logrará un rendimiento del sistema y una calidad de imagen óptimos.

## Mantenimiento del sistema

El mantenimiento de un entorno controlado requiere también de controles de mantenimiento de rutina preventivos a cargo del ingeniero de servicio y el personal del sitio. Una planificación meticulosa y el mantenimiento diligente de una instalación de IRM pueden brindar un entorno seguro tanto para los padentes como poro los empleados. Su sislema necesha servido a intervalos especificas durante los cuales un ingeniero de servicio calificado debe realizar muchos controles de mantenimiento. Hay varios controles que usted puede hacer. Tenga en cuenta cu61 es el mantenimiento necesario y quiénes son las personas responsables pora completar cada requisito de montenlmiento.

GE pone a su disposición, si osi lo solictta, documentos tales como dlagramos de circuito y listas de componentes poro ayudor al personal técnico en la reporación del equipo clasificodo por GE como reporable.

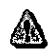

ADVERTENCIA: Pellgrodedescargaeléctrica.Plezasenlascualeselusuarlanodebereallzar

tareas de mantenimiento ni reparación. Envielas al personal de servicio técnica calificado.

#### Limpieza general

La limpieza debe realizarla personal del centro (por ejemplo, técnicos o perscnal'de limpieza) a menos que se indique algo distinto en los siguientes programas de montenimlento.

Consejos prácticos de limpieza:

- Para limpiar la mayoría de los accesorios, no use nada que sea más fuerte que el alcohol o una solución de detergente suave y agua.
- Use peróxido de hídrógeno para eliminar las manchas de sangre.
- Las esponjas de celdas abiertas están cubiertas con lienzo para proporcionar mejor durabilidad y confiabilidad. Dicho lienzo permite la desinfección con una solución de sólo 5,25 % de hipoclartto de sodio diluida en una propordón de entre 1:10 *y* 1:100 con agua, y 10 % de blanqueador. El uso de cualquier otro producto puede desteñir la tela.

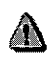

PRECAUCIÓN: Para evitar la posibilidad de daños a los equipos, no use soluciones que contenganamlnas,ólcalisfuertes,ésteres,yodo,hldrocarburosarom6ticos o clorados, o cotanas. No use las autoclaves ni las lavadoras o secadoras industrlalesqueseencuentran en la mayorla de los hospitalesoservlciosde lavandería profesionales.

arcelo Garstalo Apoderado

*L* 

Ing. Eduardo Domingo Fernándoz DIAECTOR TECHICO

#### Sistema del extractor

El extractor, respiradero y sistema de conductos de la habitación del imán (protegido contra frecuencia radial), tienen el fin de evacuar de la habitación del imán el gas refrigerante a la rapidez especificado del producto Signo. Con el tiempo. el sistema del extractor se puede bloquear con pelusa. cobellos. y otras partículas aerógenos. Es impartante por razones de seguridad del personal que se mantenga limpio el sistema del extractor Irespiradero. ventilador de escape, conductos. etc.) paro asegurar que el sistema del extractor funciono correctamente *y* evacúa el gas de refrigeración hacia el exterior.

En el coso improbable de un apagado del imán o pérdida de gas refrigerante. es importante que este sistema de extracción funcione o un nivelo por encima del nivel de extracción de aire especificado para extraer el gas refrigerante de la sala del imán.. El extractor y la entrada de aire de la sola del im6n deben tener un tamaño mínimo poro 1200 CFM 134 m3 jminutol y un mínimo de 12 intercambios de aire por hora. la tasa de corriente de aire e intercambios de aire mínima para sistemas móviles, transportables, y reubicables es distinta que la de los sitios fijos y varía según el tipo de sitio. Cualquier bloqueo u obstrucción podrfo impedir que el sistema del extractor proporcione la corriente de aire necesaria. Si el sistema de extracción falla y no funciona al nivel o por encima del nivel de la especificación de arribo, podria ocurrir una acumulación de niveles peligrosos de helio o nitrógeno dentro de lo salo de evaluoción de RF. •

Es importante que este sistema de extracción se limpie con frecuencia como parte de la limpieza normal de la sala. Una inspección, limpieza y control frecuente del sistema de extracción por el cliente (respiradero, extractor, conductos, etc.) es necesaria para asegurar que todo el equipo y los componentes del sistema estén siempre en buenas condiciones de funcionamiento y su rendimiento cumplo con los especificaciones. Se recomiendo limpiar el sistema de extractor e inspeccionarlo uno vez por año para cerciorarse de que se cumple can la velocidad de corriente de aire especificado y así asegurar un funcionamiento adecuado.

#### Servicios de mantenimiento

En este anexo se induyen los programas de-mantenimiento y servido IPMl.los cuales representan las recomendaciones del fabricante. Es posible que por requisitos especificos del cliente y/o el entorno de sus instalaciones sea necesario tener intervalos más o menos frecuentes entre los servicios de mantenimiento. Se puede llegar o un acuerdo para realizar los labores de mantenimiento con menos frecuencia que lo recomendado en este documento, teniendo en cuenta la posibilidad de que se produzca una reducción en el rendimiento del sistema.

Los programas de mantenimiento y servicio del Programas de mantenimiento y servicio en el Apéndice B muestron una lista de todos Jos procedimientos de mantenimiento y servicio y la frecuencia con las que deben ser realizados por personal de servicio calificado. Existen distintos programas de montenimiento para coda tipo de sistema:

- Programa de mantenimiento de O.7T
- Programa de mantenimiento del 1.5T
- Programa de mantenimiento del 3.0T

Apodera

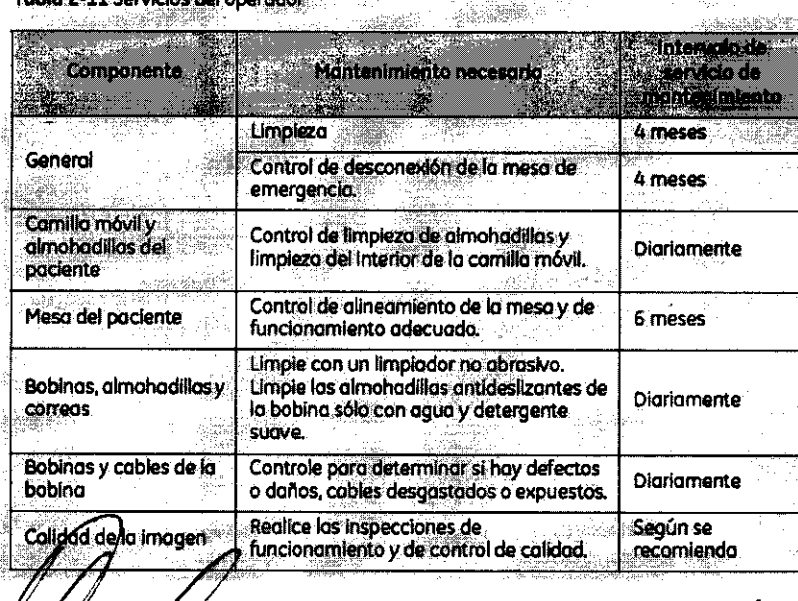

Usted deberá realizar los servicios de montenimiento que figuran en la Tabla 2-11. TANA 241 Contribution of Announce

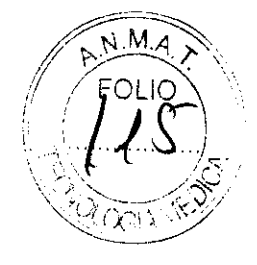

8 1 1 O

Ing. Eduardo Domingo Fernández DIAECTOR TECHICO

# 8 1 1 O

 $\mathbb{R}$   $\mathbb{R}$  $\left\langle \!\! \left\langle \! \left\langle \! \left\langle \! \left\langle \! \left\langle \right\rangle \! \right\rangle \! \right\rangle \! \right\rangle \! \left\langle \! \left\langle \! \left\langle \right\rangle \! \right\rangle \! \right\rangle \! \right\rangle \! \left\langle \! \left\langle \! \left\langle \right\rangle \! \left\langle \! \left\langle \right\rangle \! \right\rangle \! \right\rangle \! \right\rangle \! \left\langle \! \left\langle \! \left\langle \right\rangle \! \right\rangle \! \right\rangle \! \left\langle \! \left\langle \! \left\langle \right\rangle \! \right\rangle \! \right\r$ 

3.5. La información útil para evitar ciertos riesgos relacionados con la implante cion  $\frac{10^{10} \text{ A}}{2}$ 

#### Uso dentro del entrono del paciente

Todos los componentes del sistema están diseñados para su uso apropiado dentro del entorno del paciente, y adicionalmente cumplen con las relevantes normas (UL 2601, lEC 60601-1).

3.6. La información relativa a los riesgos de inteñerencia reciproca relacionados con la presencia del producto médico en investigaciones o tratamientos especificos;

No Aplica.

3.7. Las instrucciones necesarias en caso de rotura del envase protector de la esterilidad y si corresponde la indicación de los métodos adecuados de reesterilización;

No Aplica.

3.8. Si un producto médico está destinado a reutilizarse, los datos sobre los procedimientos apropiados para la reutilización, incluida la limpieza, desinfección, el acondicionamiento y, en su caso, el método de esterilización si el producto debe ser reesterilizado, así como cualquier limitación respecto al número posible de reutilizaciones.

No Aplica.

En caso de que los productos médicos deban ser esterilizados antes de su uso, las instrucciones de limpieza y esterilización deberán estar formuladas de modo que si se siguen correctamente, el producto siga cumpliendo los requisitos previstos en la Sección I (Requisitos Generales) del Anexo de la Resolución GMC N° 72/98 que dispone sobre los Requisitos Esenciales de Seguridad y Eficacia de los productos médicos;

No Aplica.

Marcelo Garófalo

Apuderado

Ing. Eduardo Domingo Fernández DIRECTOR TECHICO

3.9. Información sobre cualquier tratamiento o procedintento adicional que deba realizarse antes de utilizar el producto médico (por ejemplo, esterilización, mo .. ~.~~  $J$  . Following the differential of products insured (per symphony continuation);<br> $J$ 

#### Advertencias generales de uso

en any superficient and the settlem of the settlem of the settlem of the settlem of the ADVERTENCIA: No cargue programas no especificos del sistema en el ordenador del superficient any superficient and the superficient and mismo, ya que el sistema operativo podría bloquearse y provocar uno pérdida de datos. ADVERTENCIA: Cuando los haya, los tubos y conductos conectados al paciente deben tener longitud suficiente para llegar al sistema sin apretarlos ni estirarlos.  $\triangle$ ADVERTENCIA: Es necesario utilizar soportes y un sistema de frenado adecuados cuando un niño deba estar de pie sobre la mesa para un examen. ADVERTENCIA: Compruebe el estado del colimador antes de utilizar este equipo para evitar que se caiga. **A** ADVERTENCIA: Para evitar que el paciente se lesione al subir o bajor de la mesa flotante. suba el tubo de rayas X y desplace el soporte del tuba a un lateral. ...<br>CUIDADO: Compruebe si existen obstáculos antes de mover el equipo; no lo dirija hacia objetos fijos. CUIDADO: • Tenga cuidado de no tropezar con el cable extendido del detector. 4

ADVERTENCIA: Cuando la mesa na recibe corriente eléctrica, el tablera se puede mover libremente. Para evitar lesiones, supervise el movimiento del tablero.

 $\mathcal{H}^{\alpha}$  ,  $\mathcal{H}^{\beta}$ 

,,~ '.... / ,,'...)}

..

 $\setminus$  .  $\cdot$ 

3.10. Cuando un producto médico emita radiaciones con fines médicos, la información relativa a la naturaleza, tipo, intensidad y distribución de dicha radiación debe ser descripta;

arcelo Garnialo Apuderado

 $\left( \right)$ 

Ing. Eduardo Domingo Fernández **DIRECTOR TECHICO** 

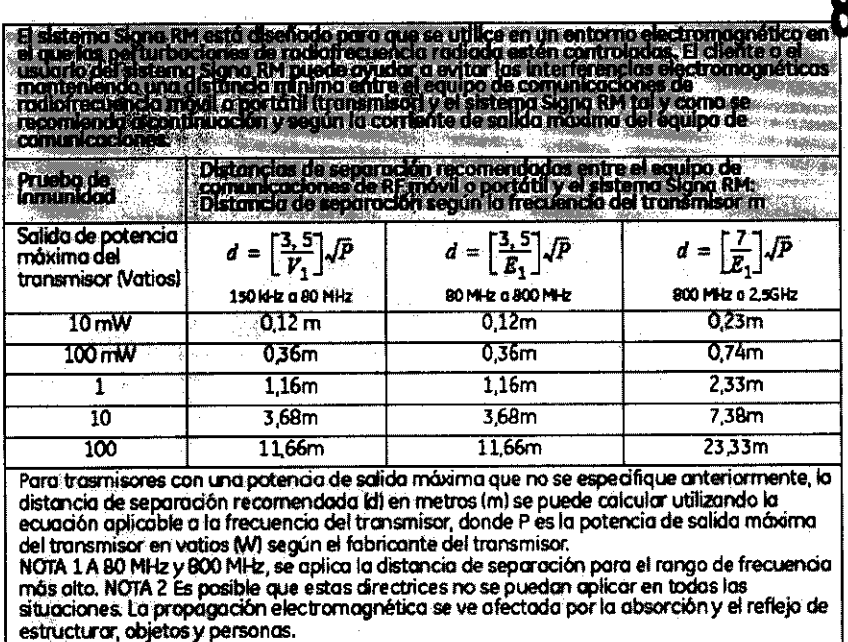

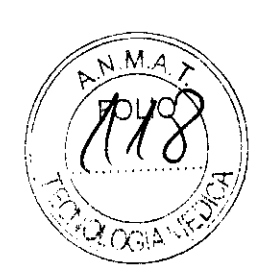

Las instrucciones de utilización deberán incluir además información que permita al personal médico informar al paciente sobre las contraindicaciones y las precauciones que deban tomarse. Esta información hará referencia particularmente a:

3.11. Las precauciones que deban adoptarse en caso de cambios del funcionamiento del producto médico;

#### Emergency Stop (Parada de emergencia)

El botón delntorrupci6n de emergencia (Figura 2·161 que estó ubicado en el tedado *y* en los lados izquierdo *y* derecho del gabinete del imón. Esta función interrumpe la electricidad del equipo ubicado en la sola del imán que pudiera presentar un riesgo para el paciente en una situación de emergencia.

Puede pulsar el botón de parada de emergencia para detener una exploración en caso de una emergencia del paciente. Poro recuperarse rápidamente de una parada de emergencia, puede pulsor el botón Reset (Reiniciar). No debe temerle a pulsor el botón de parada de emergencia parque es posible que apague el sistema durante un periodo largo. Esto no se requiere para apagar el refrigerador del imón.

Figura 2-16 Botón de interrupción de emergencia

• RF

El botón de parada de emergencia inhabilka los siguientes sistemas:

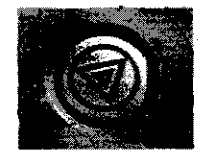

- Suministro eléctrico del gradiente
- Unidad de la solo del imán
- Subsistema de soporte de lo meso y el paciente

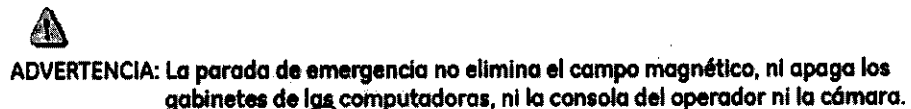

**FIZE GATOR** Apoderado

Ing. Eduardo Domingo Fernández DIAECTOR TECHICO

#### Apagado de emergencia

El botón de apagado de emergencia (Figura 2-17) se encuentra en la pared contigua al equipo de computación y junto a las puertas de la sala del imán de RM. Interrumpe POR COMPLETO el suministro eléctrico de TODOS los componentes del sistema, incluidas las fuentes de potencia de los dispositivos de suministro ininterrumpido de potencia (UPS, siglas en inglés).

El botón de apagado de emergencia no sólo interrumpe una exploración en caso de una emergencia del paciente, sino también en caso de una falla grave del equipo o peligros tales como fuego o agua cerca del equipo de resonancia magnética. El sistema entero de RM debe ser apagado (OFF) excepto el campo magnético estático y la unidad de apagado del imán para desactivar el campo magnético.

#### Figura 2-17 Botón de apagado de emergencia

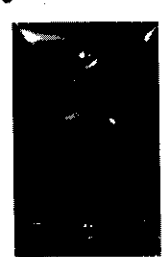

Utilícelo sólo en caso de extrema emergencia en las salas de computación o del imán de RM. Por ejemplo, úselo cuando detecte fuego, chispas o sonidos fuertes que no estén relacionados con el funcionomiento normal del sistema.

NOTA: Para restablecer la alimentación después de un apagado de emergencia, se debe reiniciar el cortacircuitos principal para poder reinicializar el sistema. Antes de restablecer la alimentación eléctrica, comuníquese siempre con un ingeniero de mantenimiento.

ADVERTENCIA: El apagado de emergencia no apaga el campo magnético. Para evitar lesiones personales o daños al equipo, no lleve equipos de hierro magnéticos a la sala del imán. Puede asumir que los equipos son magnéticos a menos que una etiqueta exprese claramente lo contrario.

#### Apagado del imán

La Reducción de emergencia del imán (Figura 2-18) funciona como se describe a continuación y está ubicada dentro de la sala del imán:

- El campo magnético se reduce con rapidez, en aproximadamente dos minutos.
- Evapora los líquidos de refrigeración, con un sonido fuerte y sibilante.
- Transcurren varios días de inactividad para reemplazar los líquidos de refrigeración.

#### Figura 2-18 Unidad de reducción del imán

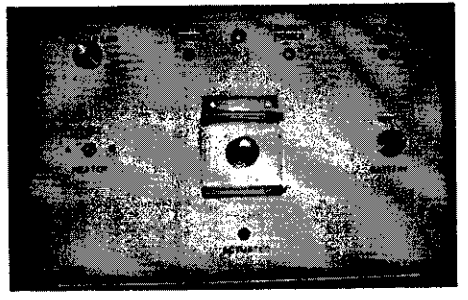

ADVERTENCIA: El apagado del imán sólo debe utilizarse para liberar a alguien que esté aprisionado en el imán o para quitar un objeto de hierro magnético de gran tamaño capturado por el campo magnético cuando las lesiones personales son inminentes. Un ingeniero de servicio de GE debe realizar una reducción controlada del imán en situaciones que no sean de

emergepcia Marcelo Gay Halo Apoderado

Ing. Eduardo Domingo Fernándoz DIRECTOR TECHICO

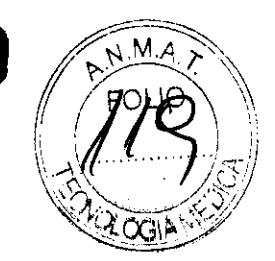

3.12. Las precauciones que deban adoptarse en lo que respecta a la exposición condiciones ambientales razonablemente previsibles, a campos magnéticos influencias eléctricas externas, a descargas electrostáticas, a la presión o  $\mathbf{a}$ variaciones de presión, a la aceleración a fuentes térmicas de ignición, entre otras;

### ADVERTENCIA: Debelimitarse el nivel de sonido en la consola del operador para que cumpla con la normativa local.

ADVERTENCIA: Todos los pacientes, incluido el trabajador expuesto a equipos de RM, están obligados a utilizar protección auditiva en la sala de exploración durante la exploración para evitar que se produzcan problemas auditivos. Los niveles acústicospuedensuperarios99 dBA.Parareducireinivelderuidopordebajo de los 99 dBA, el paciente debeusar protección auditiva con una clasificación de reducción de ruido (NRR) de 29 dB o más. El nivel de la presión del sonido RMS ponderado en A se mide tal y como lo indican las secciones 26e y 26g de IEC 60601-2-33: 2002.

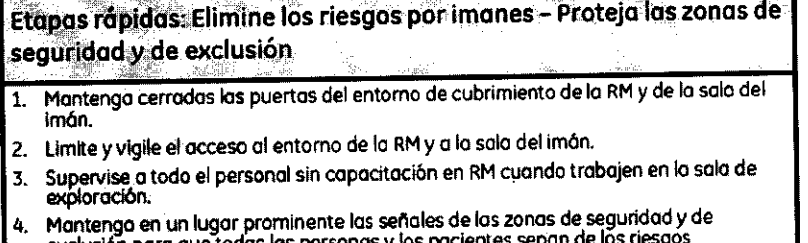

wer

exclusión para que todas las persor<br>relacionados con el sistema de RM. onas y los pacientes

5. Compruebe todos los elementos ferromagnéticos antes de llevarlos a la sala del imán.

6. Retire todos los elementos de hierro de las áreas adyacentes a la sala del imán.

- 7. Pegue etiquetas en los elementos de hierro que permanecen en las instalaciones para<br>que todo el personal sepa que dicho elemento no debe llevarse a la sala del imán.
- 8. Revise los bolsillos antes de entrar en la sala del imán.
- 9. Mantenga la puerta de la sala del imán a la vista en todo momento.
- 10. No le dé la espaida al paciente ni a nadie en la sala del iman.

3.13. Información suficiente sobre el medicamento o los medicamentos que el producto médico de que trate esté destinado a administrar, incluida cualquier restricción en la elección de sustancias que se puedan suministrar;

Ts.,

No Aplica

3.14. Las precauciones que deban adoptarse si un producto médico presenta un riesgo no habitual específico asociado a su eliminación;

Marcelo Garófale уродегадо

Ing. Eduardo Domingo Fernández DIRECTOR TECHICO

#### Reciclaje:

## Maquinas o accesorios al término de su vida útil:

La eliminación de maquinas y accesorios debe estar de acuerdo con las regulacione nacionales para el procesamiento de desperdicios.

Todos los materiales y componentes que pongan en riesgo el medio ambiente deben ser removidos al término de la vida útil de las maquinas y accesorios (ejemplos: baterías celulares secas o mojadas, aceite transformador, etc.).

Por favor consulte a su representante local de GE Sistemas Médicos antes de desechar estos productos.

#### Materiales de empaque:

Los materiales utilizados para empacar nuestros equipos son reciclables. Deben ser recolectados y procesados de acuerdo con los reglamentos en vigor en el país donde las maquinas o accesorios son desempacados.

3.15. Los medicamentos incluidos en el producto médico como parte integrante del mismo, conforme al ítem 7.3. del Anexo de la Resolución GMC N° 72/98 que dispone sobre los Requisitos Esenciales de Seguridad y Eficacia de los productos médicos;

No Aplica

3.16. El grado de precisión atribuido a los productos médicos de medición.

No Aplica

Marcelo Garófalo ApOderadO

Ing. Eduardo Domingo Fernández DIAECTOR TECHICO

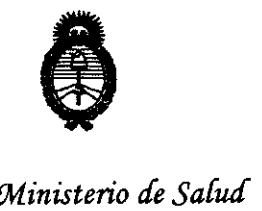

Secretaría de Políticas, Regulación e Institutos *A.N.M.A.T.* 

#### ANEXO 111

#### **CERTIFICADO**

Expediente NO: 1-47-14615/10-5

El Interventor de la Administración Nacional de Medicamentos, Alimentos y Tecnología Médica (ANMAT) certifica que, mediante la Disposición Nº<br>.**8 ...** ... ... ... ... y de acuerdo a lo solicitado por GE SISTEMAS MEDICOS DE ARGENTINA S.A., se autorizó la inscripción en el Registro Nacional de Productores y Productos de Tecnología Médica (RPPTM), de un nuevo producto con los siguientes datos identificatorios característicos:

Nombre descriptivo: SISTEMA DE RESONANCIA MAGNETICA

Código de identificación y nombre técnico UMDNS: 16-260 - Sistemas de Exploración, por Imagen de Resonancia Magnética

Marca: GENERAL ELECTRIC

Clase de Riesgo: Clase II

Indicación/es autorizada/s: Sistema de Resonancia Magnética para imágenes de diagnóstico, axiales, coronales, sagitales y oblicuas e imágenes dinámicas de las estructuras y/o funciones del cuerpo entero.

Modelo/s: SIGNA HDxt 1.5T Y SIGNA HDxt 3.0T.

Condición de expendio: Venta exclusiva a profesionales e instituciones sanitarias.

Nombre del fabricante: GE Medical Systems, LLC

Lugar/es de elaboración: 3200 N. Grandview Blvd., Waukesha, WI 53188, Estados Unidos.

Nombre del fabricante: GE MAGNETS

Lugar/es de elaboración: 3001 WEST RADIO DR., FLORENCE, SC 29501, USA Se extiende a GE SISTEMAS MEDICOS DE ARGENTINA S.A. el Certificado PM- . . **16 ole 2616** 1407-130, en la Ciudad de Buenos Aires, a ................................ , siendo su vigencia por cinco (5) años a contar de la fecha de su emisión.

DISPOSICIÓN Nº